## **Summary of Modifications to SMART in Version 12.1 (October 2010 Release) Release Date November 19, 2010**

This table summarizes the major changes for users in SMART Version 12.1.

## **Several modules change in the new version to provide greater functionality to the user, as summarized below.**

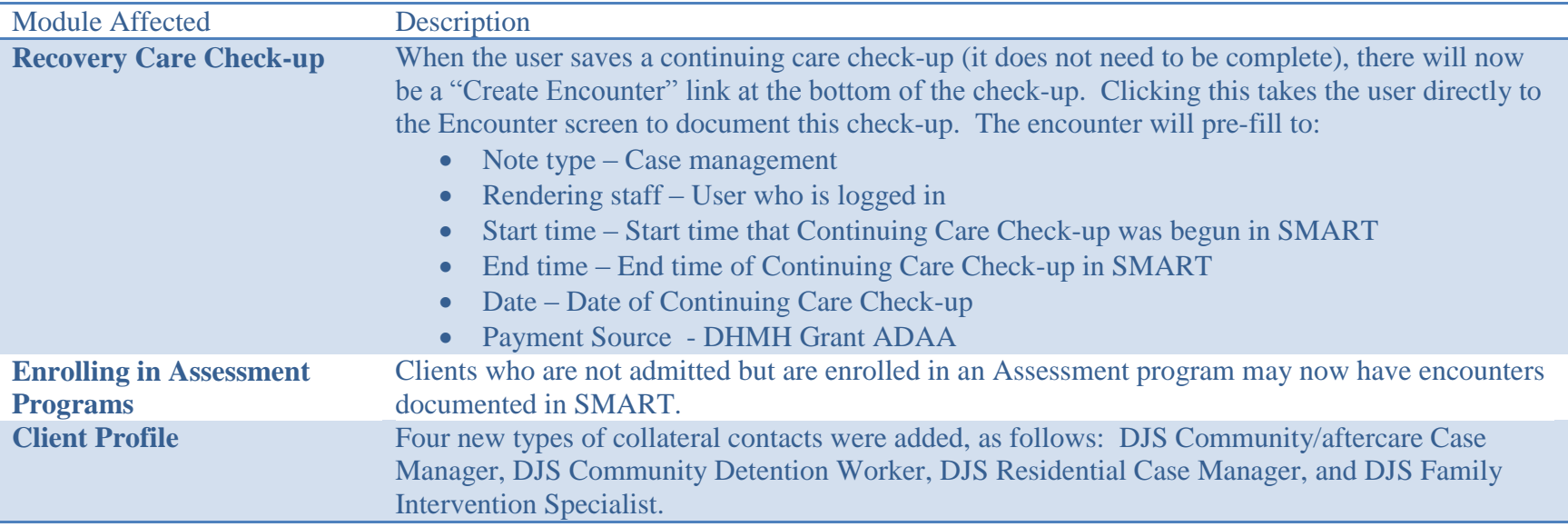

## **Some modules are added for future use. Training and implementation details will be provided at a later date.**

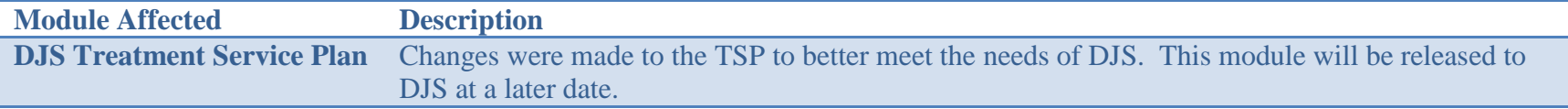

## **Some changes affect only users at the MD Department of Juvenile Services, as summarized below.**

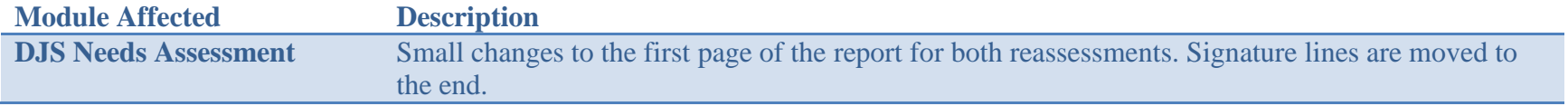